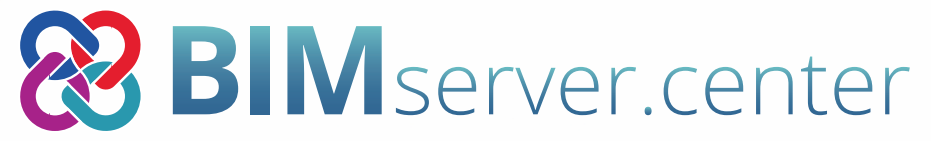

Develop your projects collaboratively in an open workflow

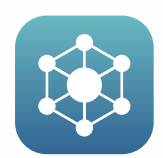

## Collaborative workflow

Using Open **BIM** technology, it is possible to implant a collaborative workflow to develop architecture, engineering and construction projects in an open and coordinated manner amongst all the technical specialists that make up the work team.

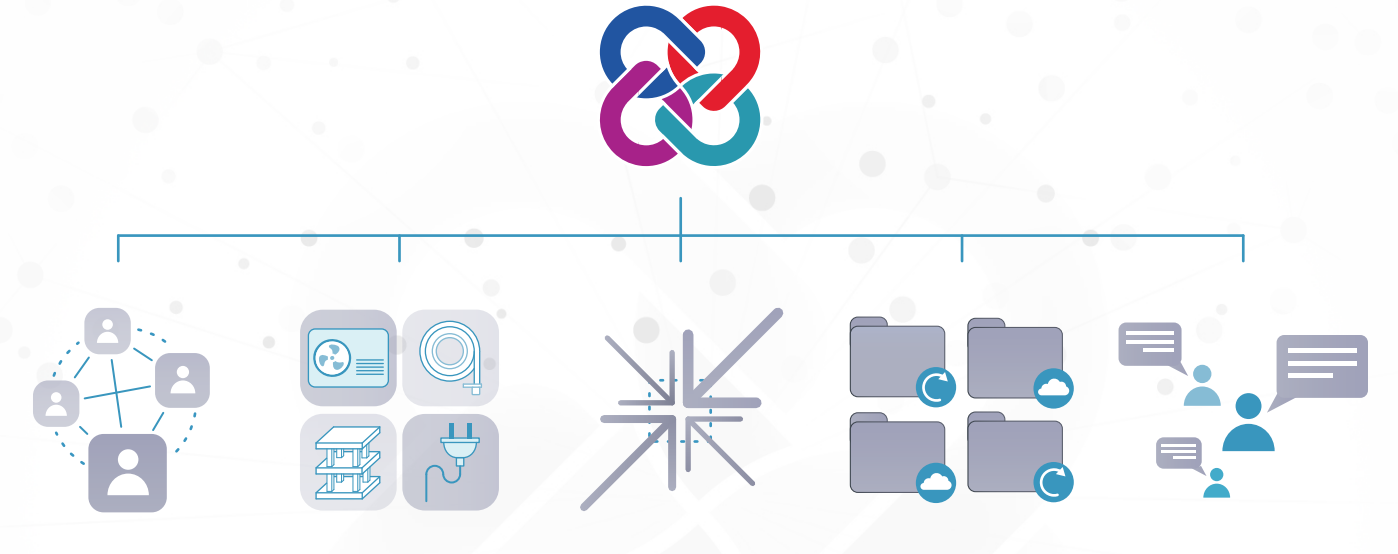

Collaborative, simultaneous and coordinated work

Direct communication between applications

Meeting place between professionals and institutions Direct and automatic file uptade

Exchange of information and services

## Integrated development

With the proposed workflow, projects are developed in an integrated manner, since each user can carry out proposals and designs, whilst working in an simultaneous way and always keeping the project up to date with the information that has been introduced by other users.

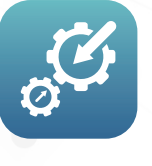

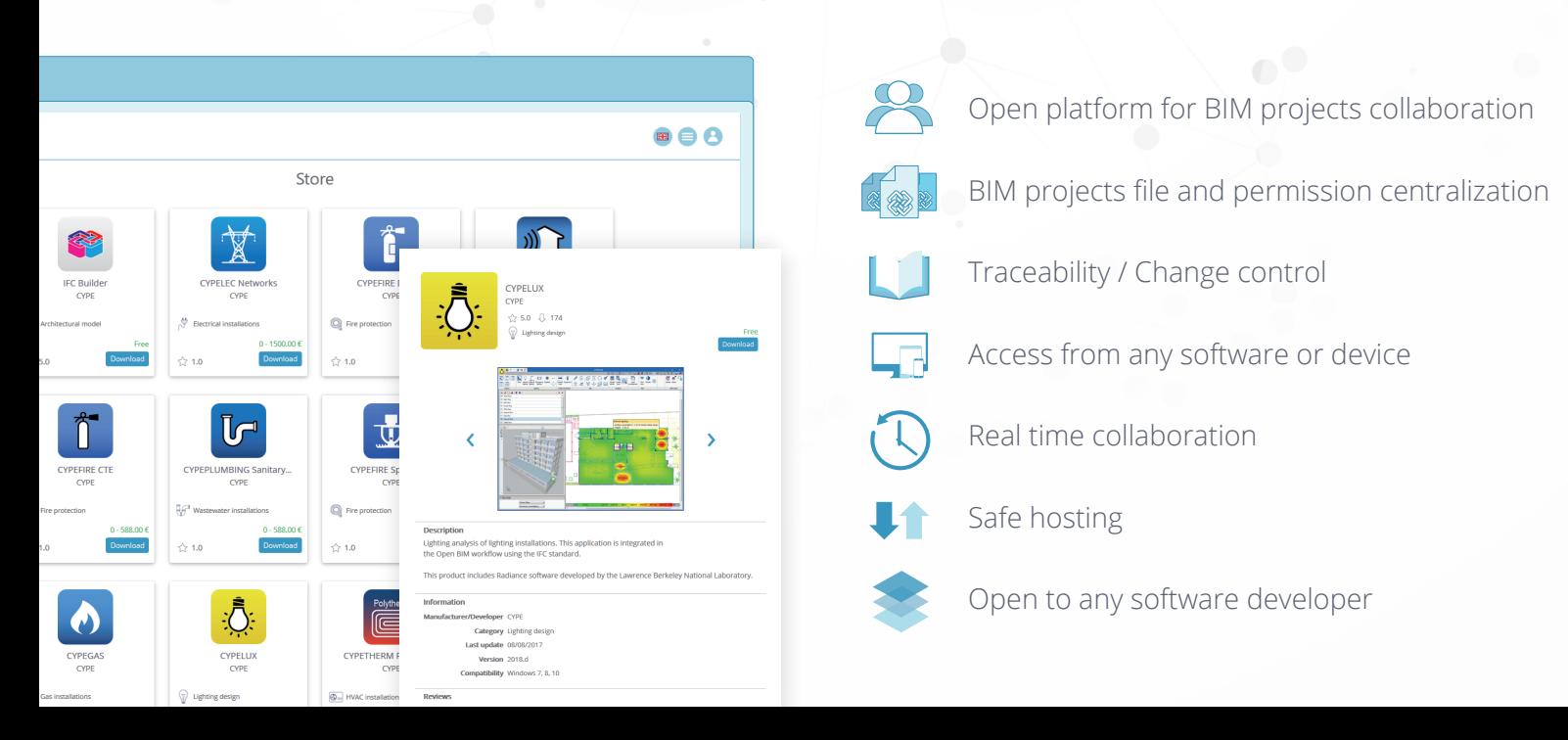

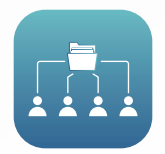

## Open **BIM** workflow

The main property of the Open **BIM** workflow is that it is based on the use of IFC standard exchange files.

By working with standard formats, there is improved the communication amongst users, since these formats can be read by most tools used for project development.

Manage, share and update your projects in the cloud.

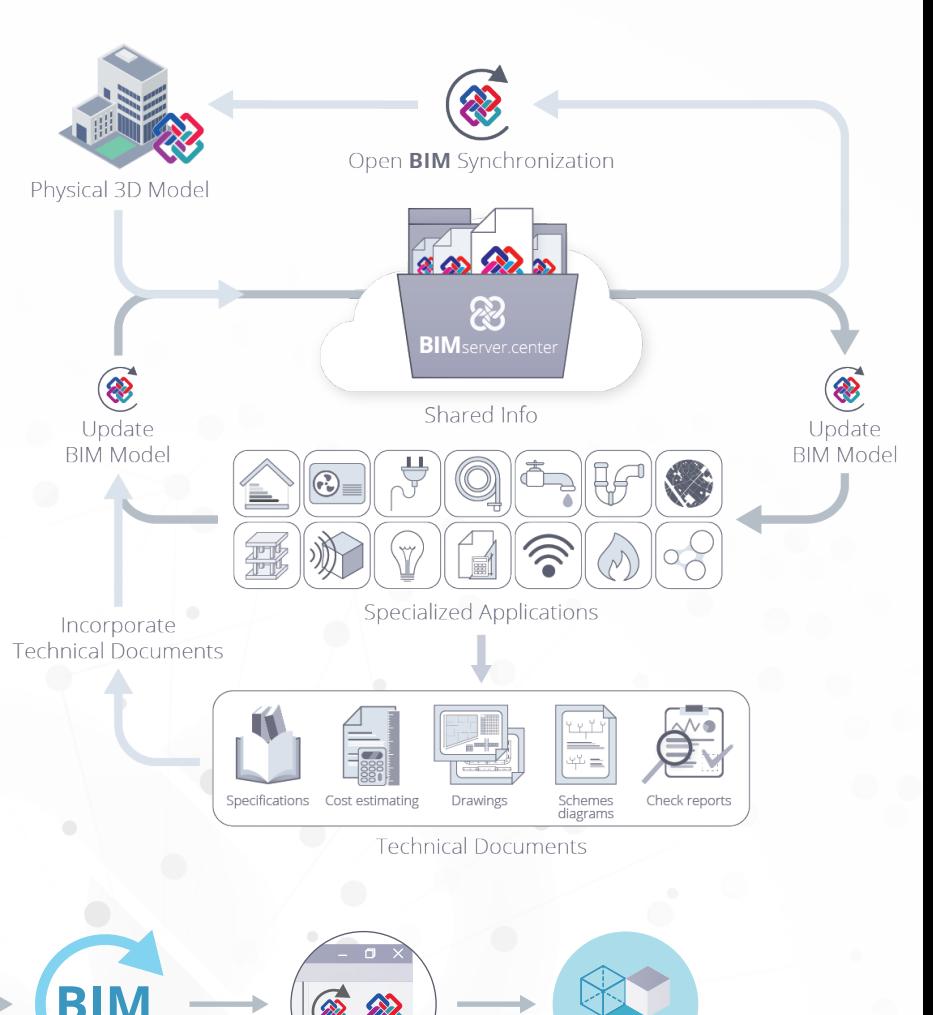

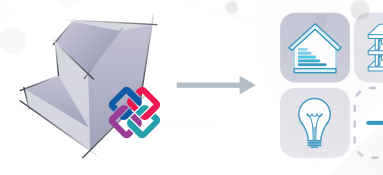

Physical 3D Model Specialized

Applications

BIM Model Update IFC File Export BIM Model

**Export BIM Model Update**

Consolidation

## Flexibility, coordination and consolidation of the information

The consolidation of all the information that makes up the BIM project consists in including, in a single BIM model by interchanging files, all the information of the solutions adopted for each element that forms part of the project.

Furthermore, this information consolidation allows for the complete project to be generated, as a whole, and therefore detect, any possible interferences between the solutions that have been adopted.

For more info, go to: **bimserver.center**

 $\boxtimes$  info@bimserver.center OGBIMservercenter FBIMserver.center